#### **Overview**

Rotary membership records for District 6440 Rotarians are located in two places:

- 1. Rotary International Database Current year club secretaries or presidents are authorized to update member records via the Member Access function a[t www.rotary.org.](http://www.rotary.org/) Individual Rotarians may not make changes to their own information on the RI database.
- 2. ClubRunner Database The District and clubs using ClubRunner for their website and administrative communications share a COMMON database. Club executives (president, secretary or other authorized person) for **ClubRunner clubs** update their membership records from the own club website. Membership record updates for **non-ClubRunner clubs** are done by a club executive (president, secretary or other authorized person) logging in to [www.rotary6440.org.](http://www.rotary6440.org/)

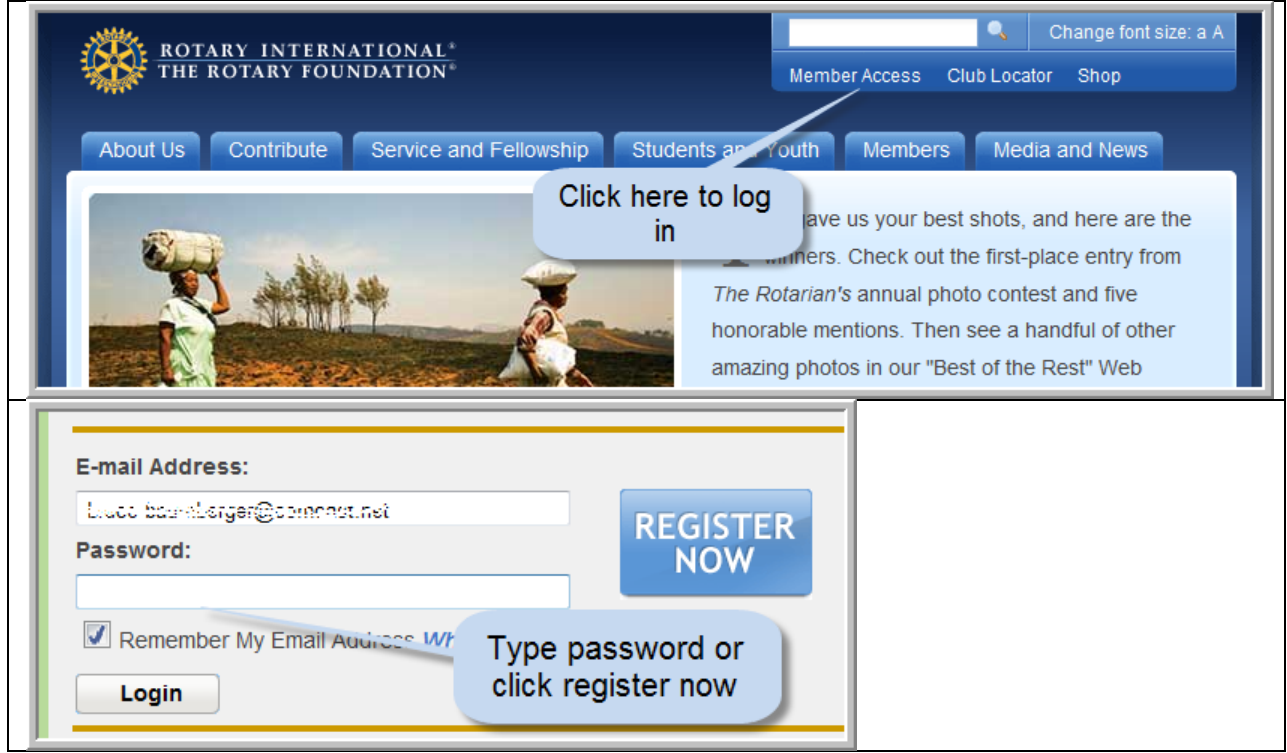

#### **RI Database Updating**

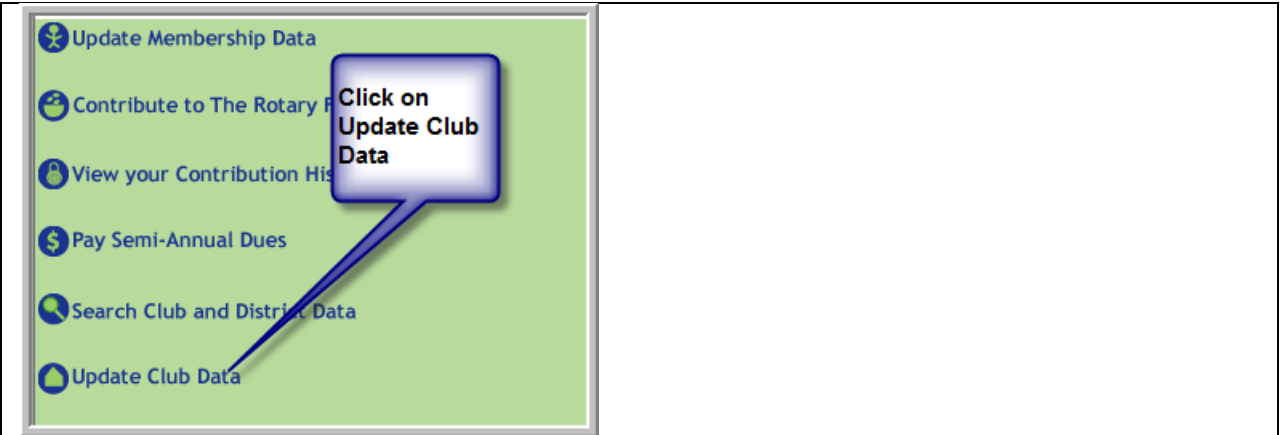

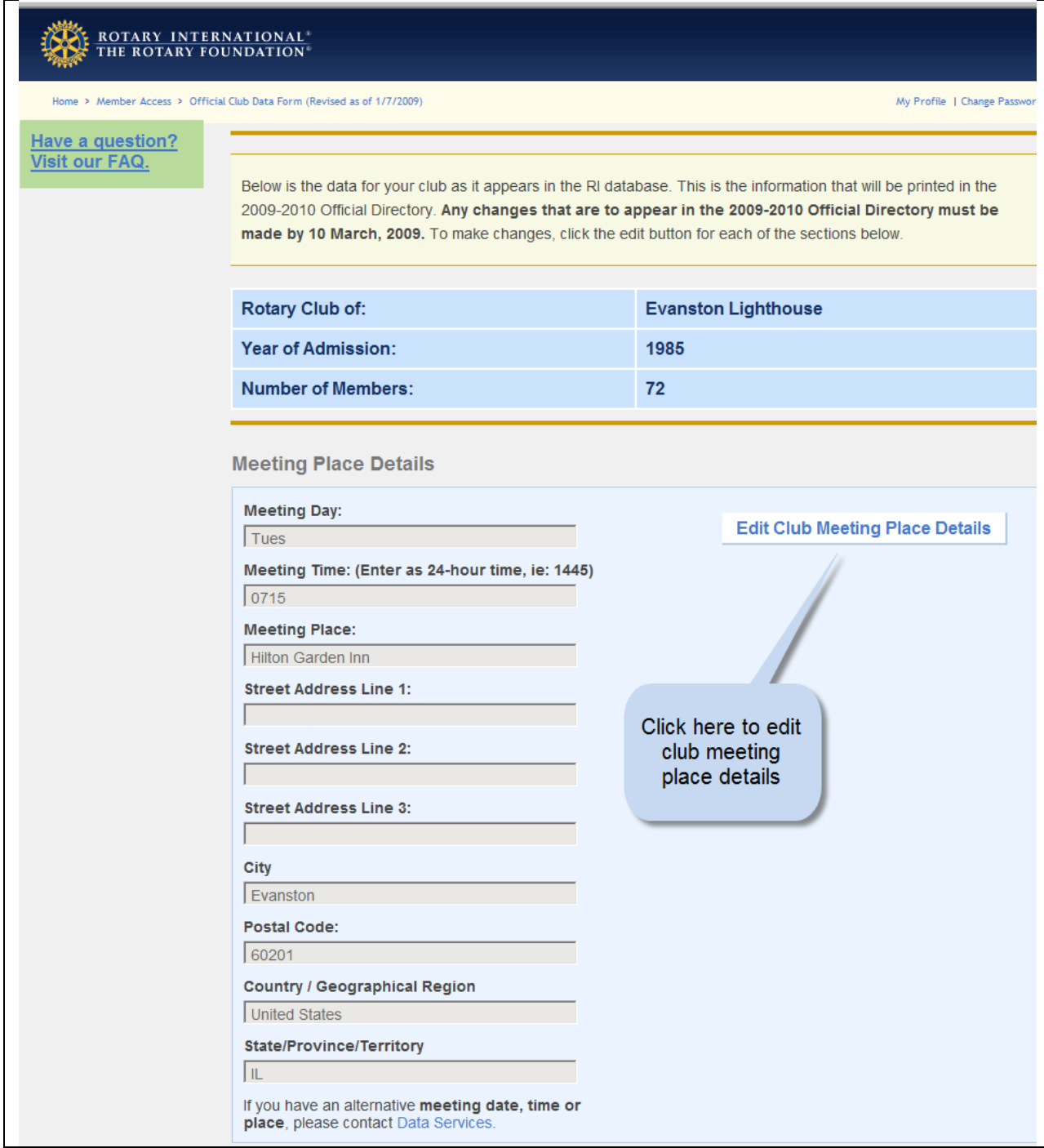

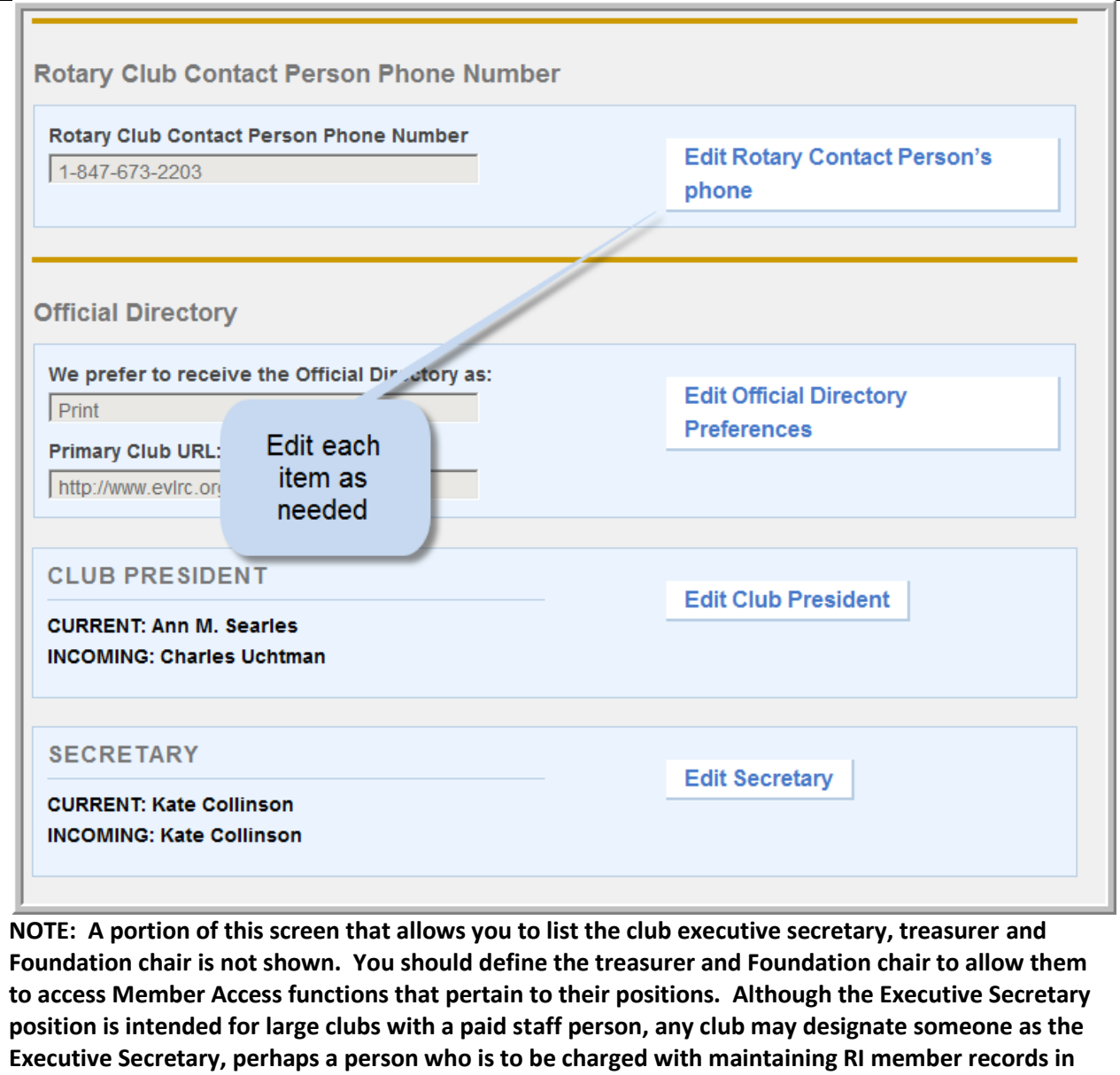

**addition to the club secretary.**

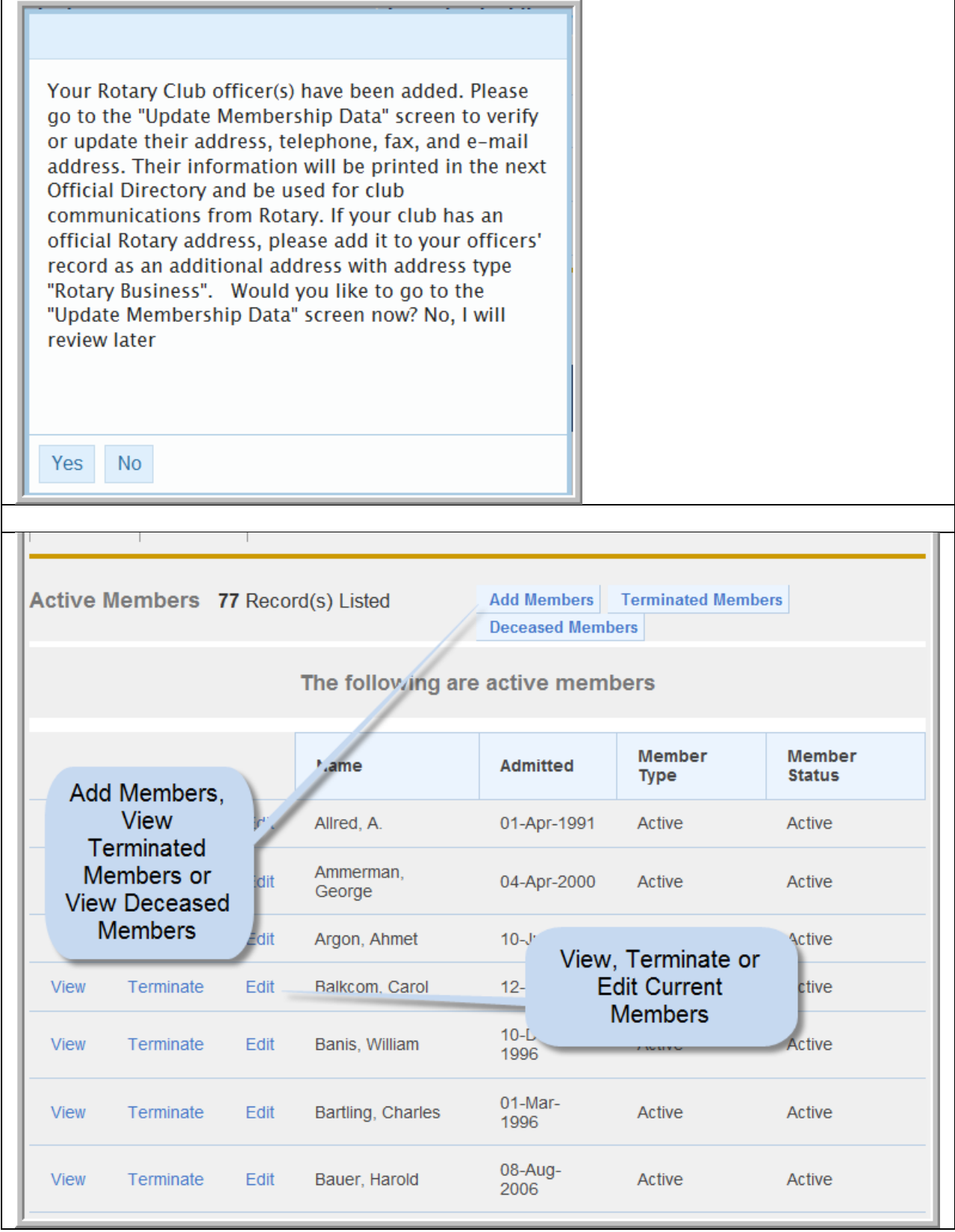

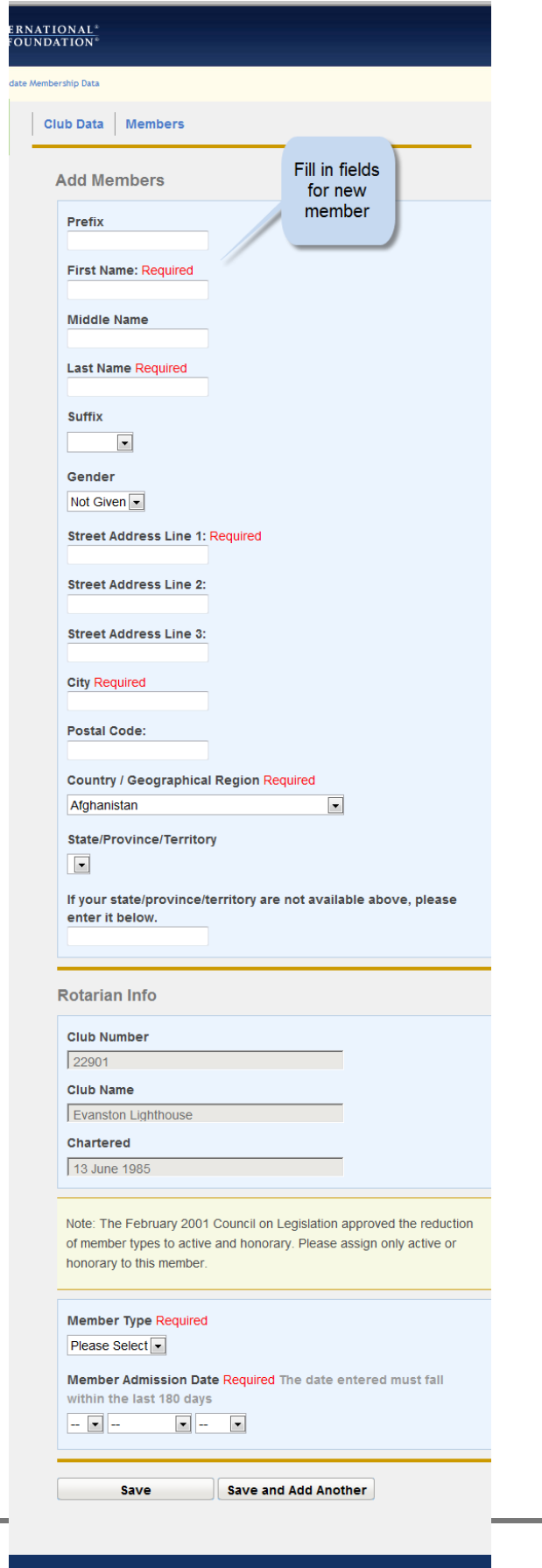

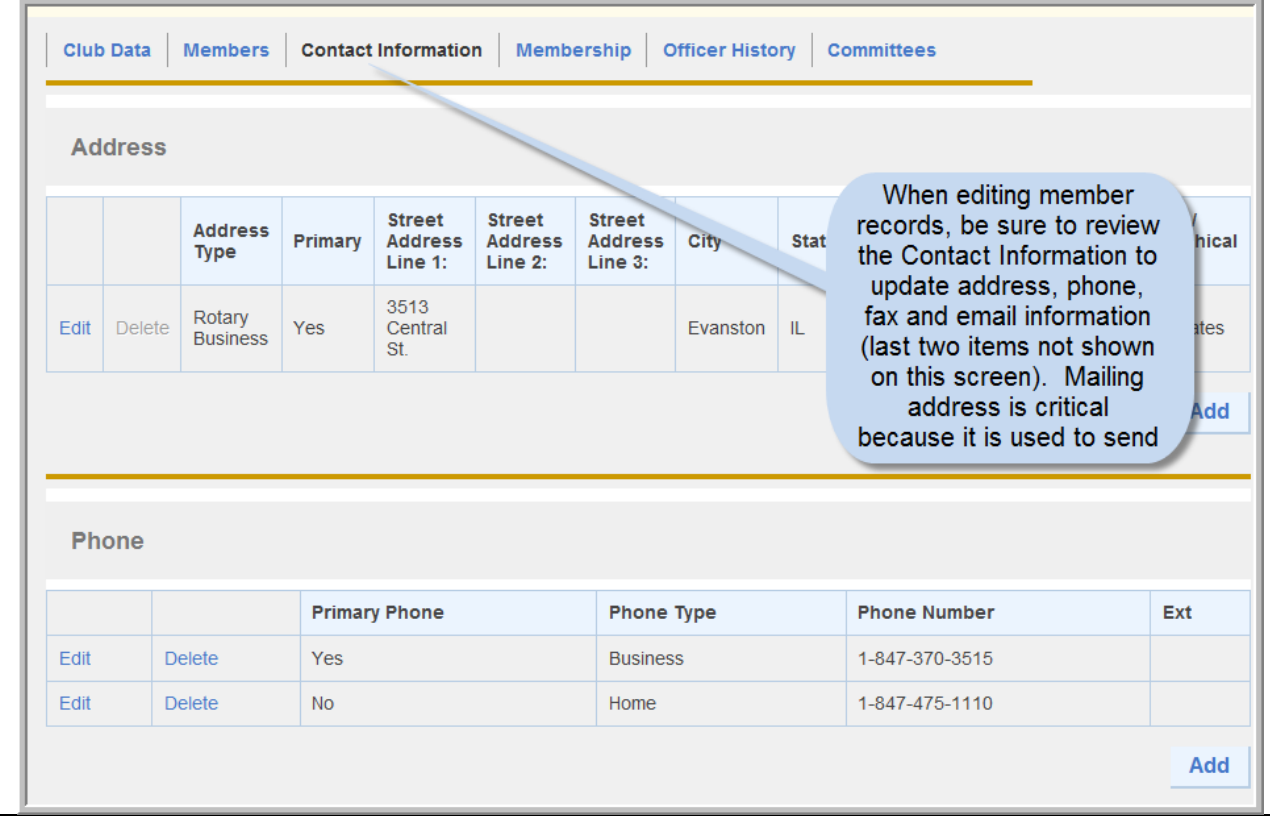

# **District and Club Membership and Leadership Updates**

### **ClubRunner Clubs – go to your club website**

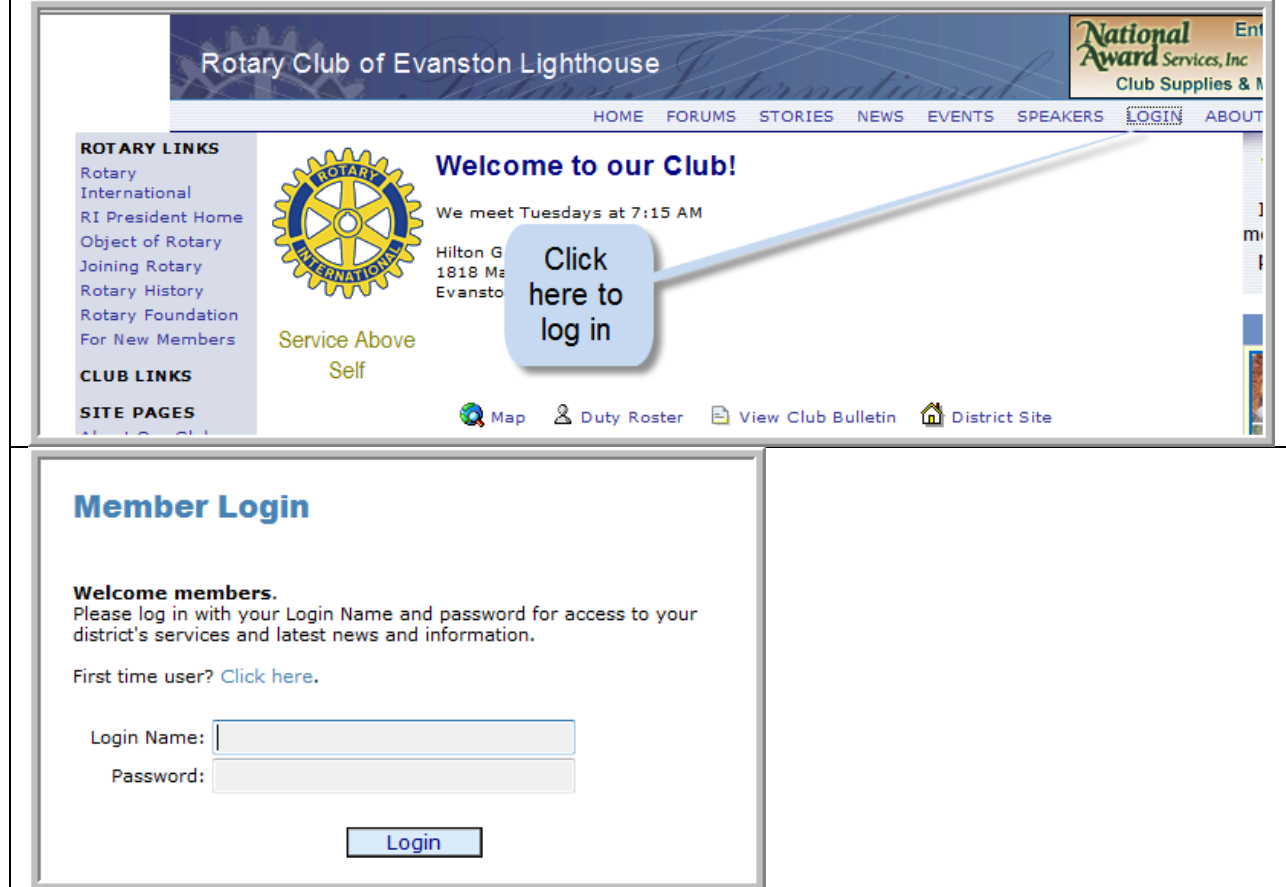

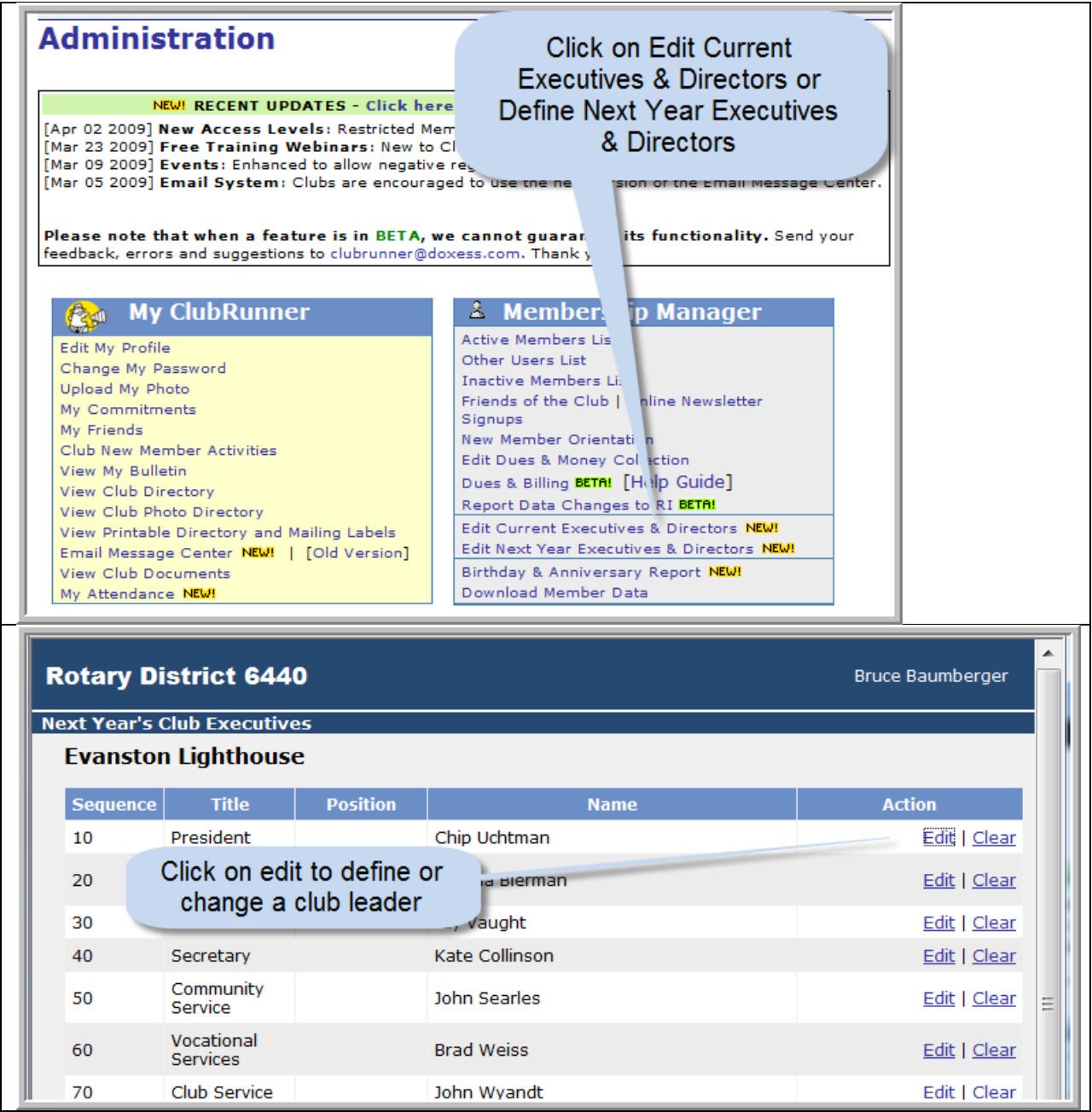

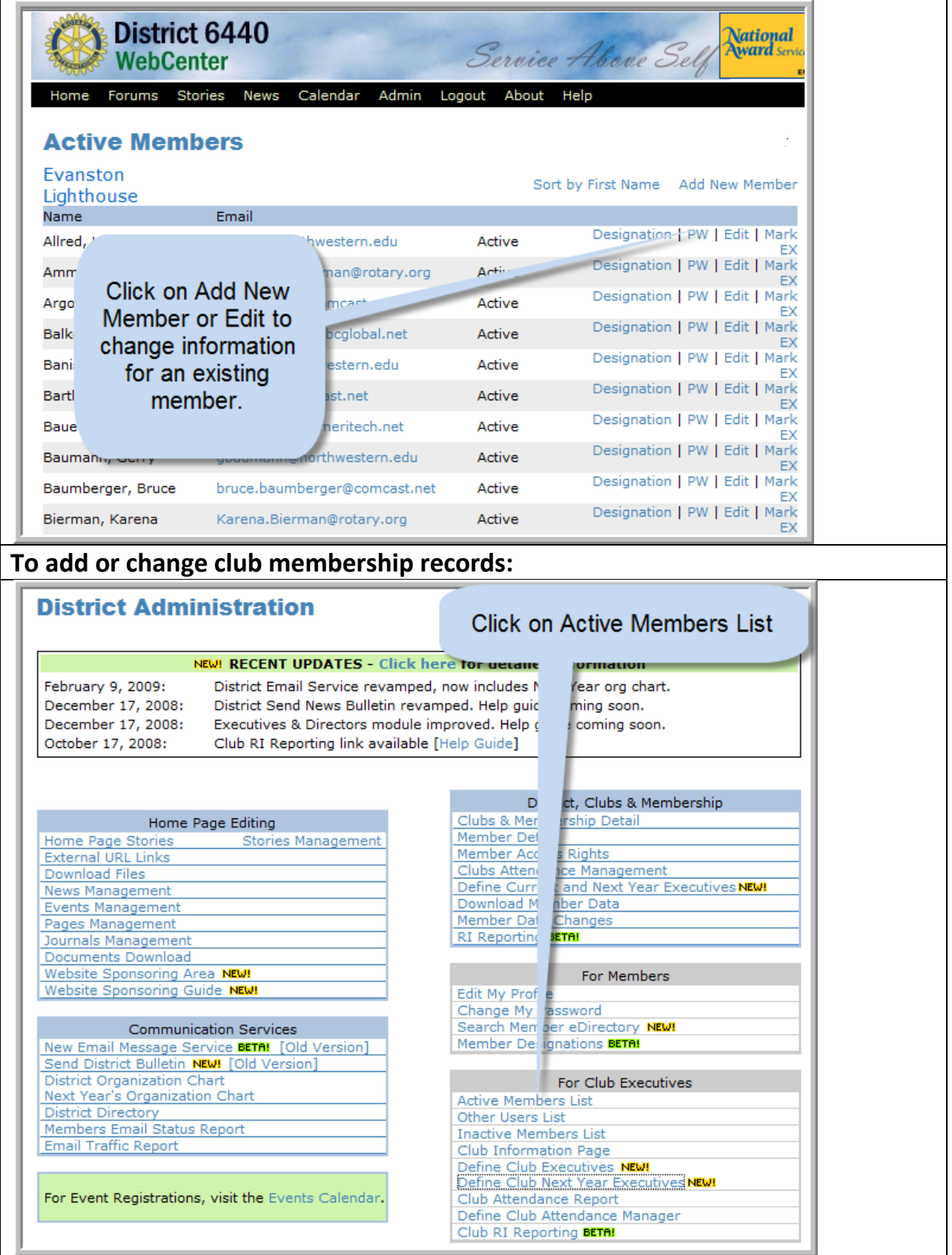

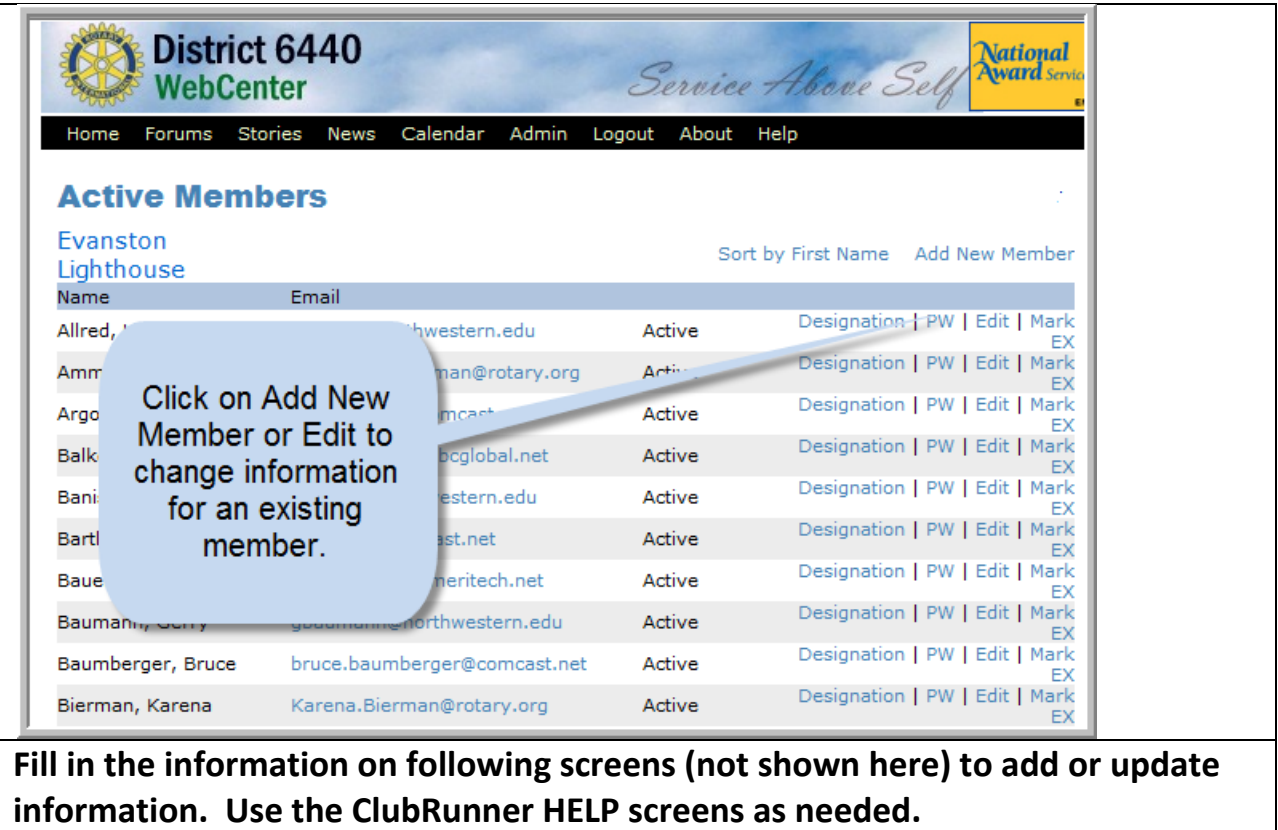

### **Non-ClubRunner Clubs – go to [www.rotary6440.org](http://www.rotary6440.org/)**

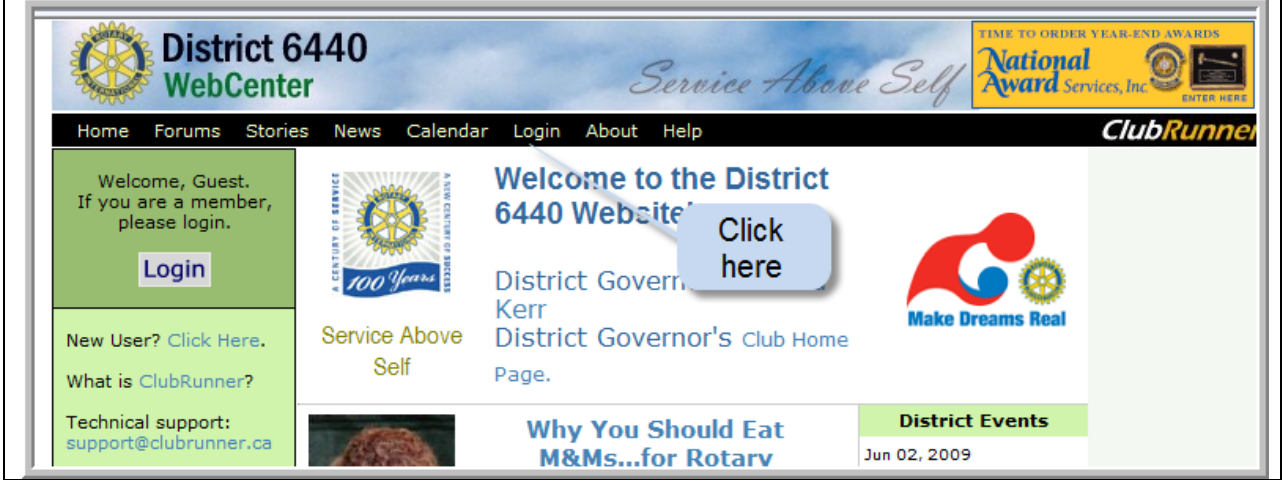

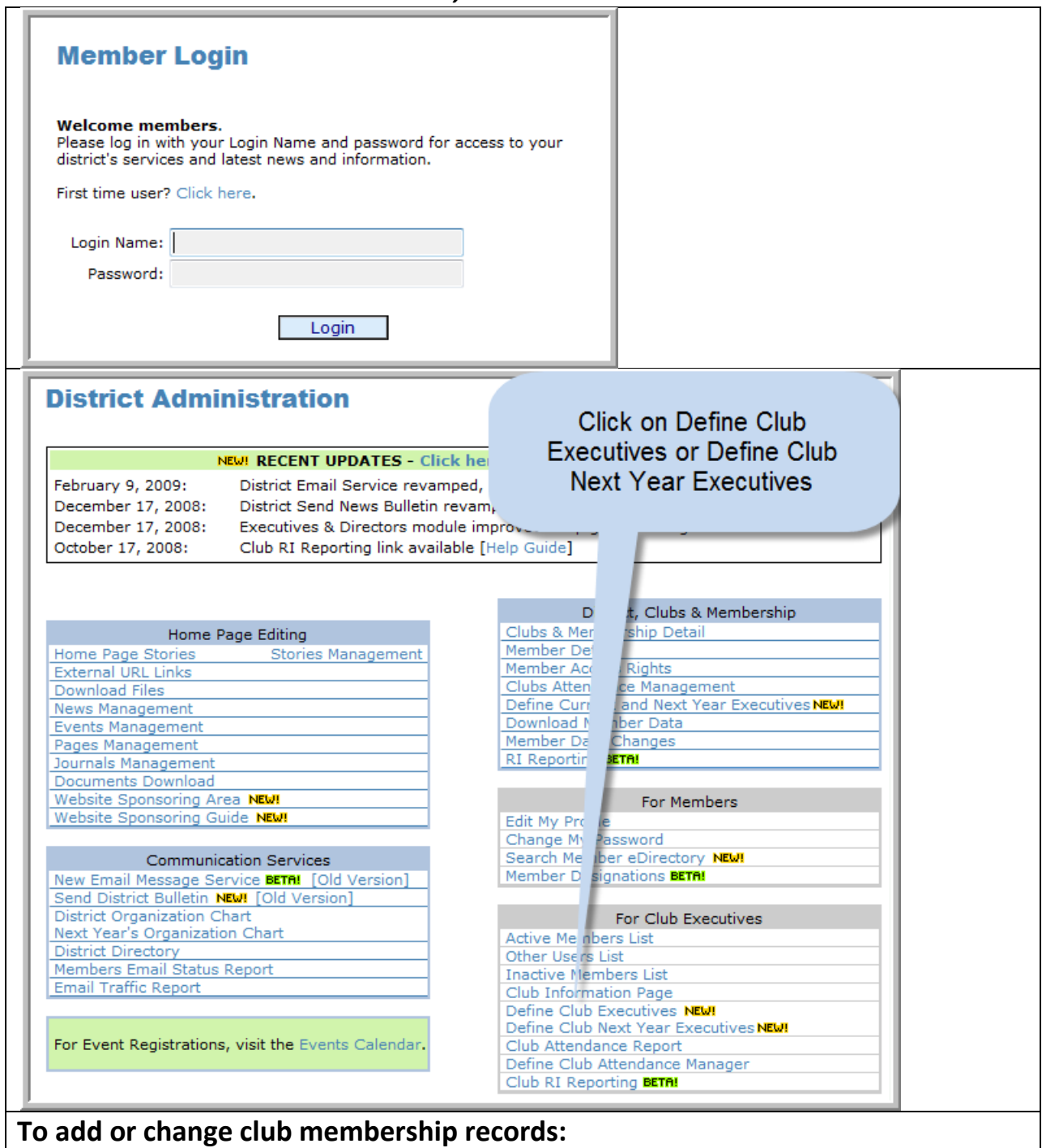

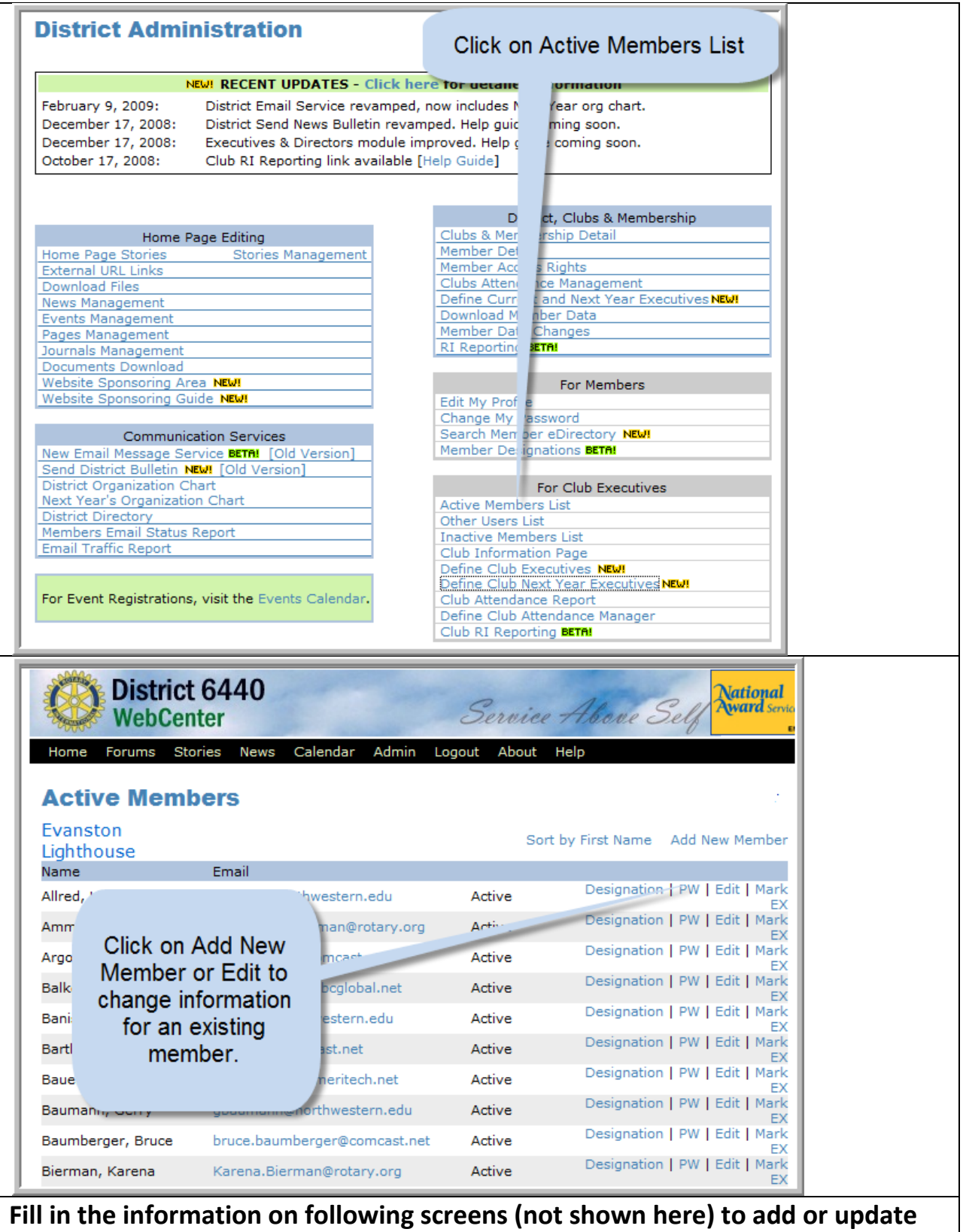

**information. Use the ClubRunner HELP screens as needed.**